## **指定受信の設定方法 Docomo の 携帯電話 をお使いの方**

メールがうまく届かない方は指定受信の設定が必要になります。

侏式会社サテライ

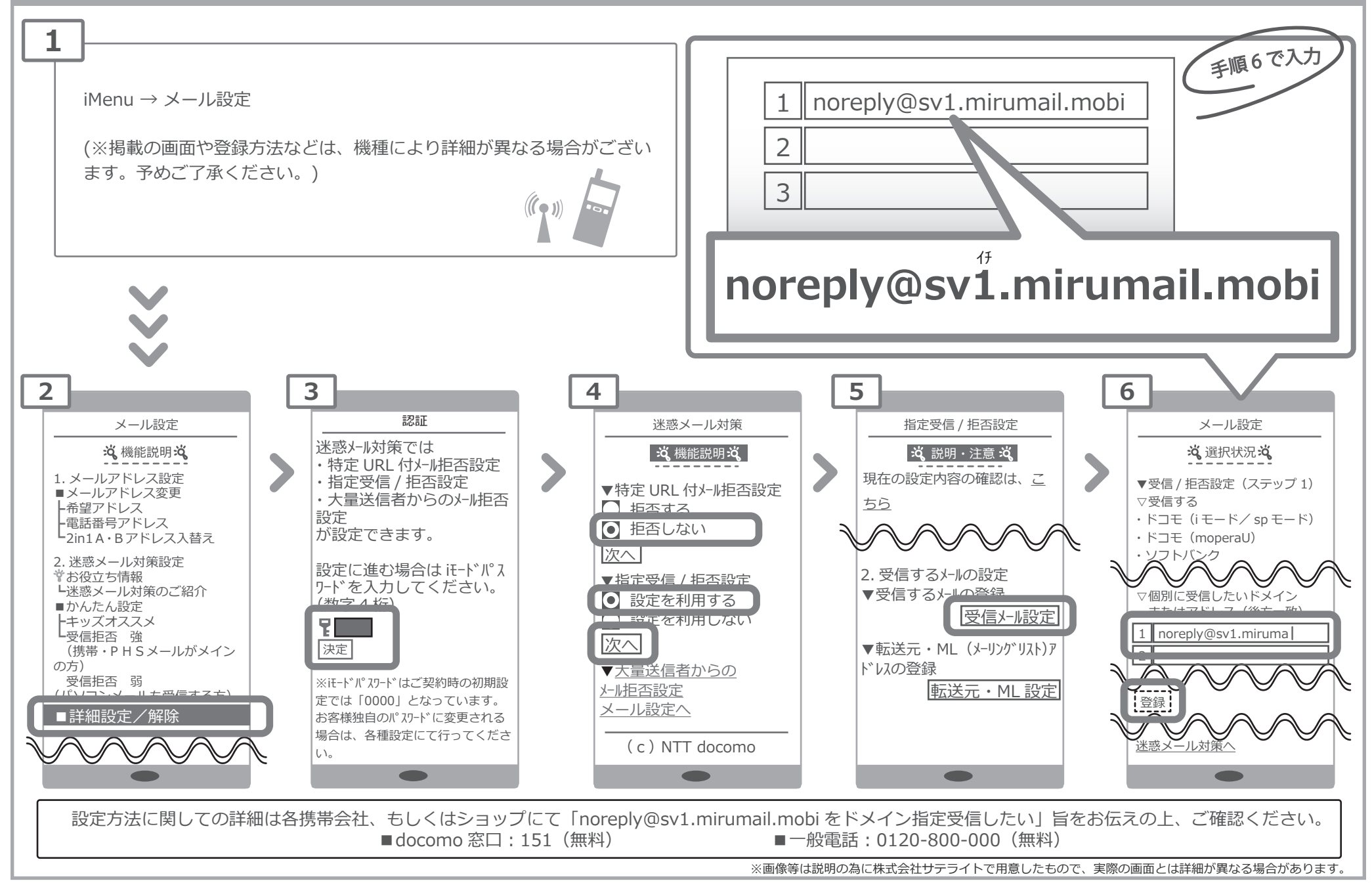